## **10: パフォーマンスモデル作成方法~マニュアル~**

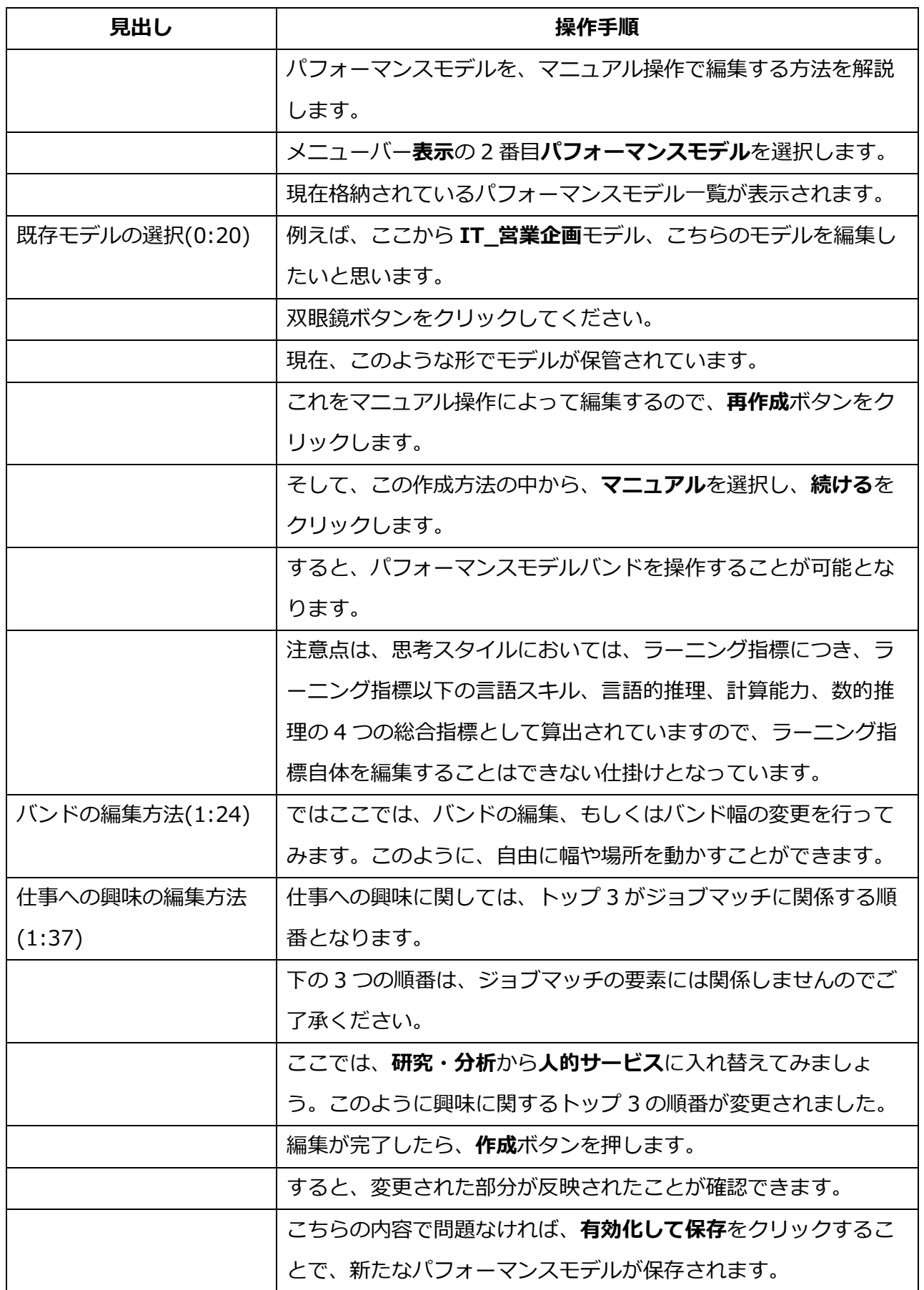

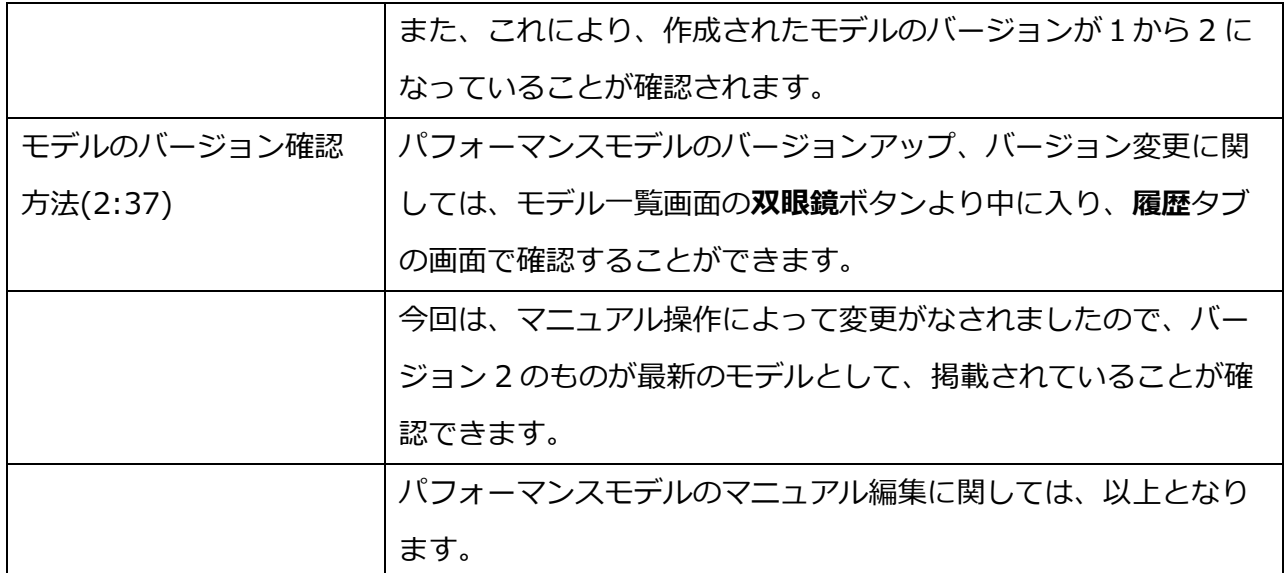